TRAEGER.DE Söllnerstr. 9 . 92637 Weiden . [info@traeger.de](mailto:info@traeger.de?subject=S7-Web-LINK) . +49 (0)961 48 23 0 0

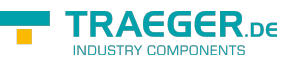

# S7-Web-LINK

S7-Web-LINK provides data from an SPS using a Json Rest API

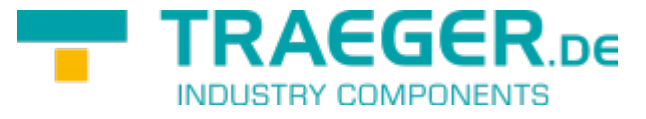

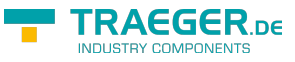

# <span id="page-1-0"></span>Getting Started

## <span id="page-1-1"></span>Edit configuration file

```
S7-Web-LINK.config
```

```
{
     "WebServerSettings": {
         "Port": 8080,
         "UseHTTPS": true, // Wheter SLL (HTTPS) should be used or not
         "Certificate": "S7-Web-LINK.pem" // Path to certificate file
     },
     "Connections": {
         "SPS-1": { // Predefined connection see chapter "Request -> Connection"
             "IPAddr": "127.0.0.1",
             "PlcType": "s7_300_400",
             "Channel": "op",
             "Rack": ,
             "Slot": 2,
             "RxTimeout": 5000,
             "TxTimeout": 5000,
             "ConTimeout": 5000
         }
     },
     "TokenList": { // SPS with the IP "127.0.0.1" could be accessed using "Auth":
"password"
         "127.0.0.1": "password",
         "192.168.2.123": "secret",
         "192.168.0.80": "123456"
     }
}
```
### <span id="page-1-2"></span>Generate SSL Certificate (optional)

<span id="page-1-3"></span>Sample Certificate

[S7-Web-LINK.pem](https://wiki.traeger.de/_export/code/en/software/tools/s7/s7-web-link?codeblock=1)

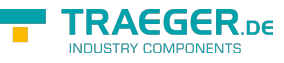

#### -----BEGIN CERTIFICATE-----

```
MIICWDCCAcGgAwIBAgIJAIfbmjDRjQcwMA0GCSqGSIb3DQEBCwUAMEUxCzAJBgNV
BAYTAkRFMRMwEQYDVQQIDApTb21lLVN0YXRlMSEwHwYDVQQKDBhJbnRlcm5ldCBX
aWRnaXRzIFB0eSBMdGQwHhcNMTYwMjIyMTIyNjMxWhcNMTcwMjIxMTIyNjMxWjBF
MQswCQYDVQQGEwJERTETMBEGA1UECAwKU29tZS1TdGF0ZTEhMB8GA1UECgwYSW50
ZXJuZXQgV2lkZ2l0cyBQdHkgTHRkMIGfMA0GCSqGSIb3DQEBAQUAA4GNADCBiQKB
gQC/u0VOmGadfg7WsGSDi8SxBl+KCALRw24DHFotnsiSBAp1st+TNd8wzrpjAsLb
1f1ZnmN2/PthSGzorhMGJC4iMXcDk1TmDLgDuoTovq8dJ/vqXcHaEr+T59vJAn+s
NR2tR7PlARykWTCO0qizcigW1ICIyEmYkuQokeZsHAaqWQIDAQABo1AwTjAdBgNV
HQ4EFgQUVVSEEuEv+mAbb/C4wEZYjxbucbMwHwYDVR0jBBgwFoAUVVSEEuEv+mAb
b/C4wEZYjxbucbMwDAYDVR0TBAUwAwEB/zANBgkqhkiG9w0BAQsFAAOBgQCw+IaN
GMYDwonsMstcXs5DC9lqvVGBnBPF3biF76q/MsKy+zytFmFsPsqlV/OMRLstTC+0
WDIB6WaoHpBrzJopxVOZQQczbdqWfUcpI++6Q8o6peBtzyAqa5IAygfia3yMOI7R
laxVSfbEqEzPVow8QcaiewLWqEFGBOlsIVDv8w==
-----END CERTIFICATE-----
```
-----BEGIN RSA PRIVATE KEY-----

MIICXAIBAAKBgQC/u0VOmGadfg7WsGSDi8SxBl+KCALRw24DHFotnsiSBAp1st+T Nd8wzrpjAsLb1f1ZnmN2/PthSGzorhMGJC4iMXcDk1TmDLgDuoTovq8dJ/vqXcHa Er+T59vJAn+sNR2tR7PlARykWTCO0qizcigW1ICIyEmYkuQokeZsHAaqWQIDAQAB AoGAQvK9TKhijHPL8qM9NcHEOJwlGCmb8mrvKx7nTi63kmTe0iJXdyvEd2J4KsJ4 EBM0l+p6iL3leR61CLpf4jEX+jUNJgFgduwLpXMeq/jaNAxNRRsiDEnmFqIMZGYX R+9/e2dTlJFAe/VAOuMxylLUVqWKQpI/3eaQRo0GkRUMYAECQQD1UCvntG0D7e1u ksh8QUwY4A28FvLbiCxYK0jpw15iKDz/DlwhrfZB8I5EgVQMWXJWcGUWSzbEvqRr 4P+6SakBAkEAyBWJJ7qDL7DgqIbgaQWLicqhKF3mO1nxj5DtEtUdu/cP0liGiV8M tlMyf/YWuI9l3qmfMUXXjaQjkavFTJnpWQJAP/wnV4piHPJESeETVgWaGarnKjY6 JjTAjEbN/9srlSK1tjlCoq5DWzOpiAjLqWTzQ8SROV1o7axkKpdHXIm2AQJAatCs bwwwOsaXuQCATzDJpJ8LWAyA+9BxmC5LkhE6FX248ZeXA0E9/Rv/SrbqvE65mJw/ Q0PA5nnpDzx/UPydyQJBAMH3ZdrdxwF2rvdXtjNYq1NkG2N783Uok6WQ55mDiBhn sBd9qHiTnGsjZHFJasb01y5w87ZxE6aDdvMO0XCdKOY=

-----END RSA PRIVATE KEY-----

#### <span id="page-2-0"></span>**Windows**

#### [Download SSL Manager](https://www.ssl.com/guide/ssl-com-manager-an-overview/)

#### <span id="page-2-1"></span>Linux

Install OpenSSL for Debian or Ubuntu based distribute:

**sudo apt-get install** openssl

#### [Install on other linux distribution](https://wiki.openssl.org/index.php/Compilation_and_Installation)

[- GenerateKey.sh](https://wiki.traeger.de/_export/code/en/software/tools/s7/s7-web-link?codeblock=3)

```
openssl genrsa -out server.key 1024
openssl req -days 365 -out server.pem -new -x509 -key server.key
cat server.pem >> S7-Web-LINK.pem
cat server.key > S7-Web-LINK.pem
```
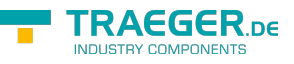

# <span id="page-3-0"></span>Sample

This will read a value from our SPS using JavaScript  $\pmb{\times}$ 

## <span id="page-3-1"></span>PHP Example

## <span id="page-3-2"></span>With cURL

```
<?php
// The data to send to the API
array("Auth" \Rightarrow "password",
    array(
         "IPAddr" => "127.0.0.1"
     ),
     "Read" => array(
         array(
             "Addr" => "DB1000. DBB 304",
             "Type" \Rightarrow "string",
             "Length" \Rightarrow 10
         ),
         array(
              "Addr" => "DB1000.DBX 322.0",
              "Type" => "byte"
\overline{\phantom{a}} )
);
// Setup cURL
$ch = curl init("https://127.0.0.1");curl_setopt_array($ch, array(
    CURLOPT POST \Rightarrow TRUE,
     CURLOPT_RETURNTRANSFER => TRUE,
     CURLOPT_HTTPHEADER => array(
          'Content-Type: application/json'
     ),
    CURLOPT POSTFIELDS => json encode($postData)
));
// Send the request
$response = curl exec(<math>$ch</math>);// Check for errors
if($response === FALSE){
    die(curl error($ch));
}
// Decode the response
$responseData = json_decode($response, TRUE);
// Print the date from the response
var dump($responseData);
?>
```
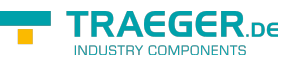

### <span id="page-4-0"></span>Without cURL

```
<?php
// The data to send to the API
$postData = ...// Create the context for the request
$context = stream_context_create(array(
    "http" \Rightarrowarray(
         // http://www.php.net/manual/en/context.http.php
         "method" => "POST",
         "header" => "Content-Type: application/json\r\n",
        "content" => json encode($postData)
     )
));
// Send the request
$response = file_get_contents("https://127.0.0.1", FALSE, $context);
// Check for errors
if($response === FALSE){
    $error = error.get-last(); var_dump($error);
     die();
}
echo $response . "<br />";
// Decode the response
$responseData = json_decode($response, TRUE);
// Print the date from the response
var dump($responseData);
?
```
# <span id="page-4-1"></span>Request

### <span id="page-4-2"></span>Connection

```
{
   "Auth": "password", // Password or Token
   "Read": [ ... ], // optional
   "Write": [ ... ] // optional
}
```
- 
- "Connection": "SPS-1", *// Name predefined in the configuration file*
	-
	-

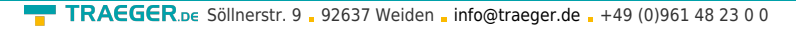

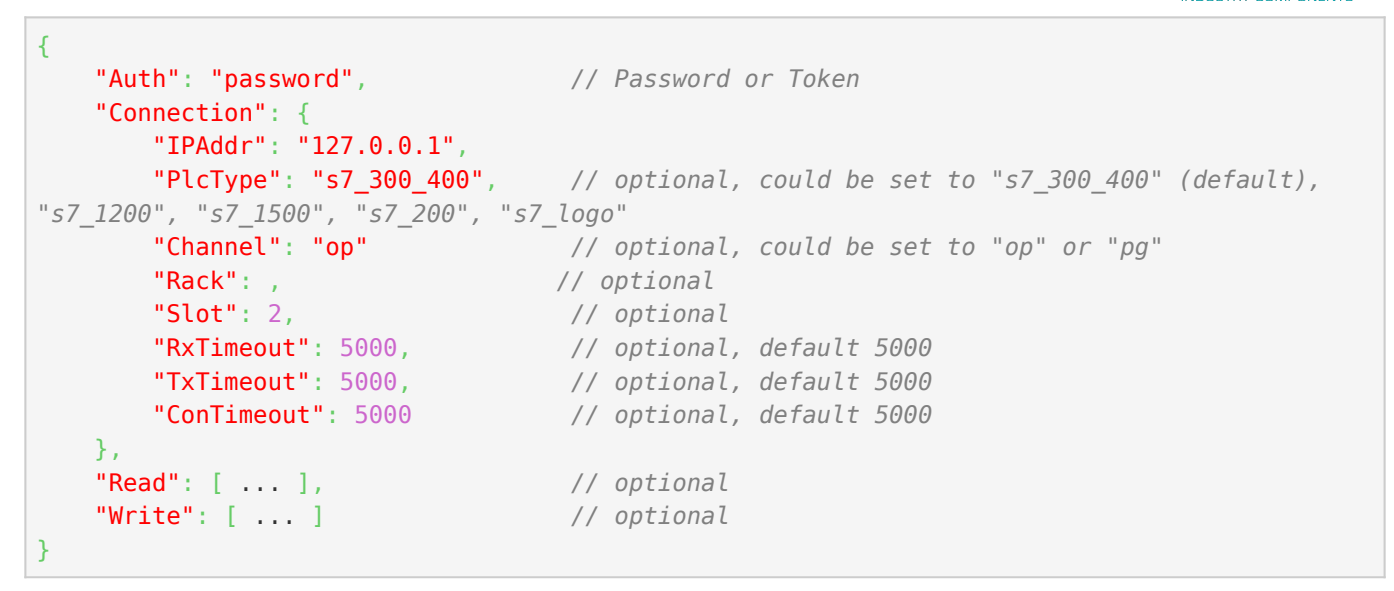

#### <span id="page-5-0"></span>Read

```
{
     "Auth": "password",
     "Connection": { ... },
     "Read": [{
         "Addr": "DB1000.DBB 304",
         "Type": "string",
         "Length": 10
     },
     {
         "Addr": "DB1000.DBX 322.0",
         "Type": "byte"
     }]
}
```
#### <span id="page-5-1"></span>Write

```
{
     "Auth": "password",
     "Connection": { ... },
     "Write": [{
         "Addr": "DB1000.DBB 304",
         "Type": "string",
         "Value": "HelloWorld"
     },
     {
         "Addr": "DB1000.DBD 300",
         "Type": "double",
         "Value": 13.7
    }]
}
```
**TRAEGER** DE

TRAEGER.DE Söllnerstr. 9 . 92637 Weiden . [info@traeger.de](mailto:info@traeger.de?subject=S7-Web-LINK) . +49 (0)961 48 23 0 0

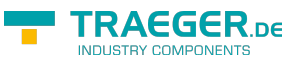

## Read / Write Types

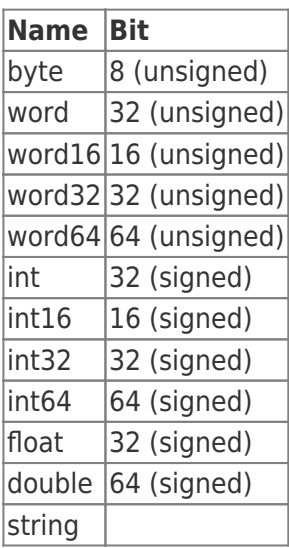

# <span id="page-6-1"></span>Response

## <span id="page-6-2"></span>Connection

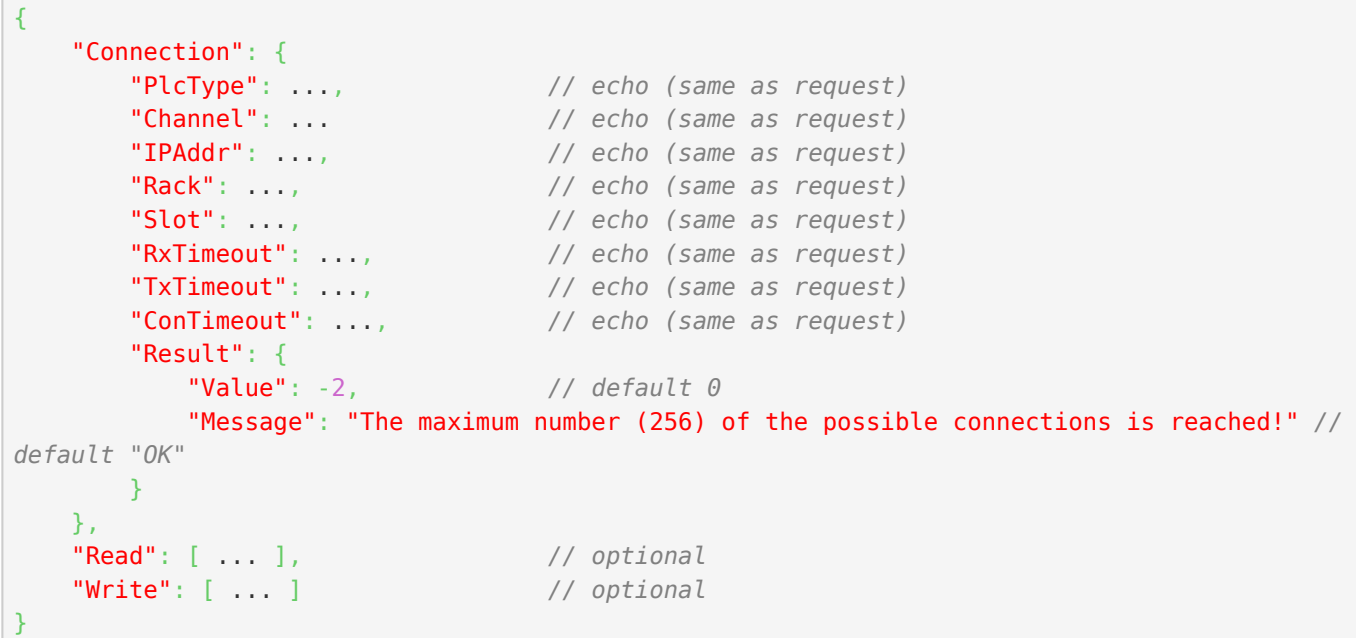

### <span id="page-6-3"></span><span id="page-6-0"></span>Read

TRAEGER.DE Söllnerstr. 9 . 92637 Weiden . [info@traeger.de](mailto:info@traeger.de?subject=S7-Web-LINK) . +49 (0)961 48 23 0 0

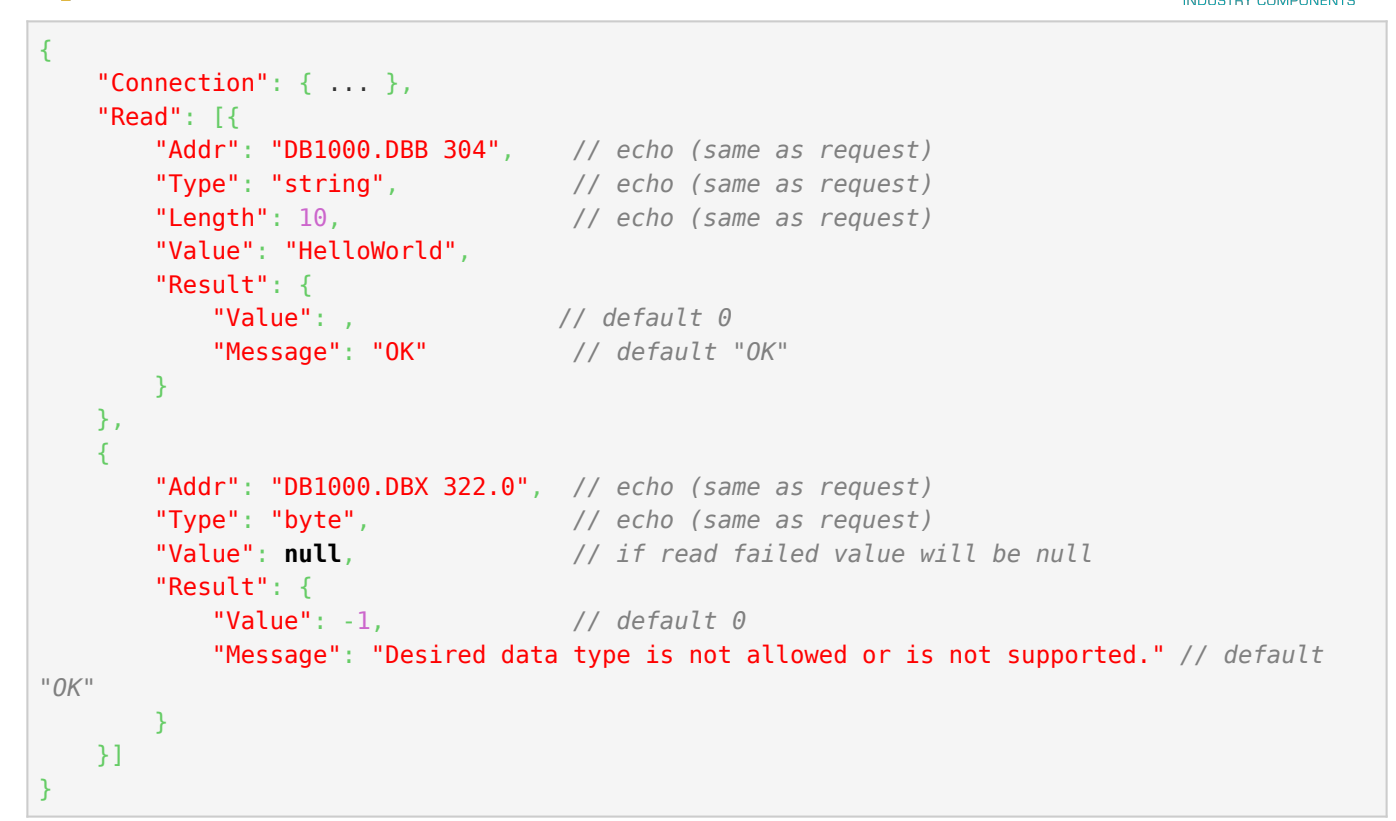

### <span id="page-7-0"></span>**Write**

```
{
    "Connection": { ... },
    "Write": [{
        "Addr": "DB1000.DBB 304", // echo (same as request)
        "Type": "string", // echo (same as request)
                                \frac{1}{2} echo (same as request)
        "Result": {
                                // default 0
            "Message": "OK" // default "OK"
       }
    },
    {
        "Addr": "DB1000.DBD 300", // echo (same as request)
        "Type": "double", // echo (same as request)
        "Value": 13.7, // echo (same as request)
        "Result": {
            "Value": , // default 0
           "Message": "OK" // default "OK"
        }
    }]
}
```
## <span id="page-7-1"></span>Error Messages

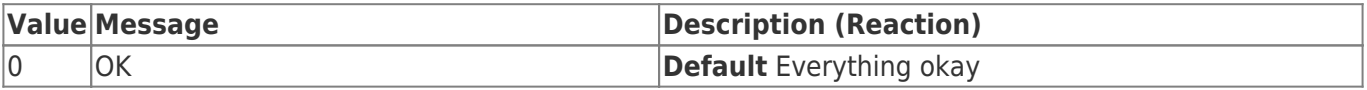

TRAEGER DE

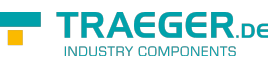

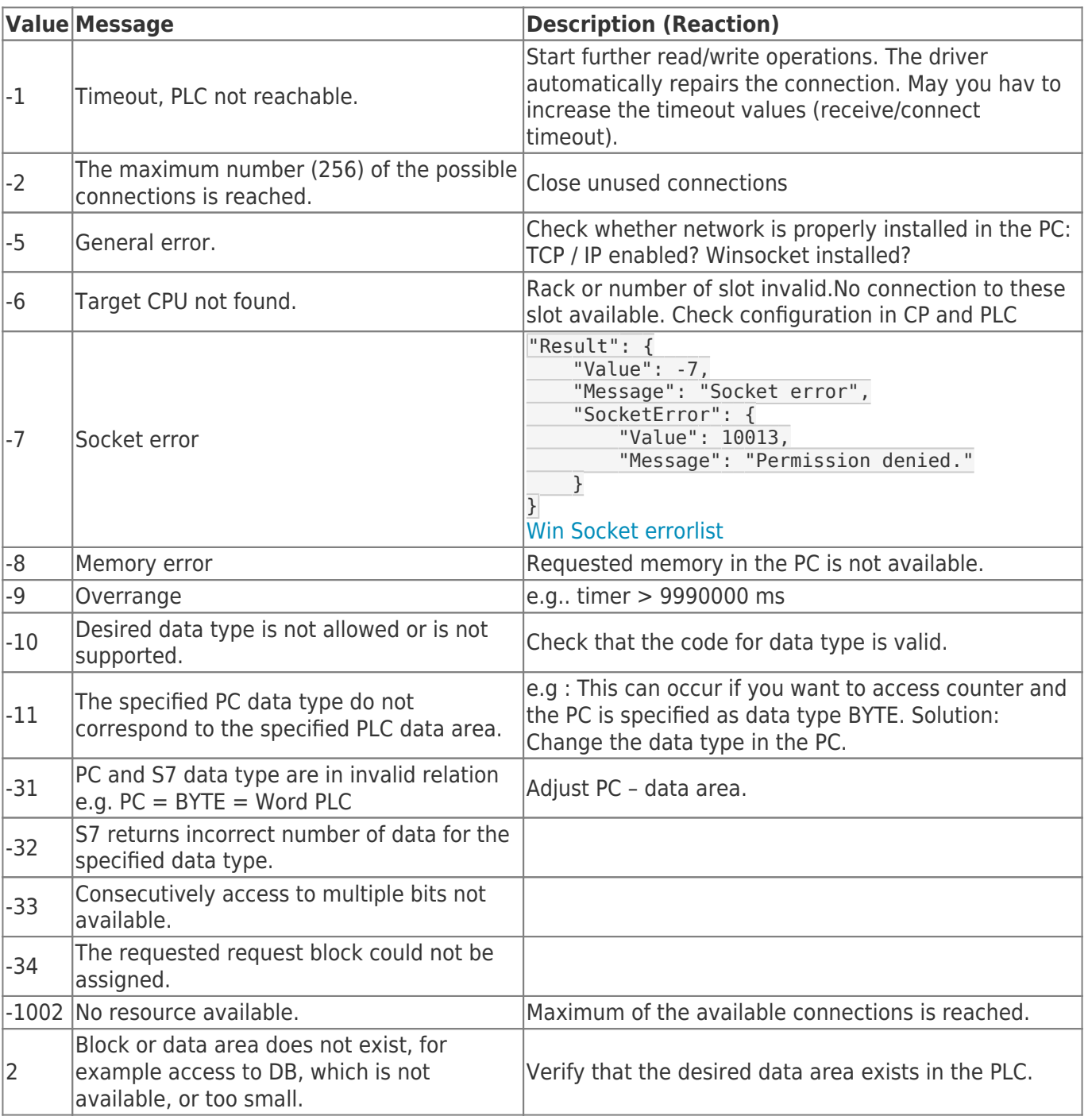

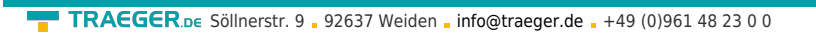

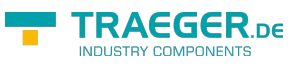

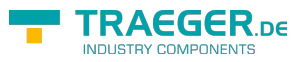

# **Table of Contents**

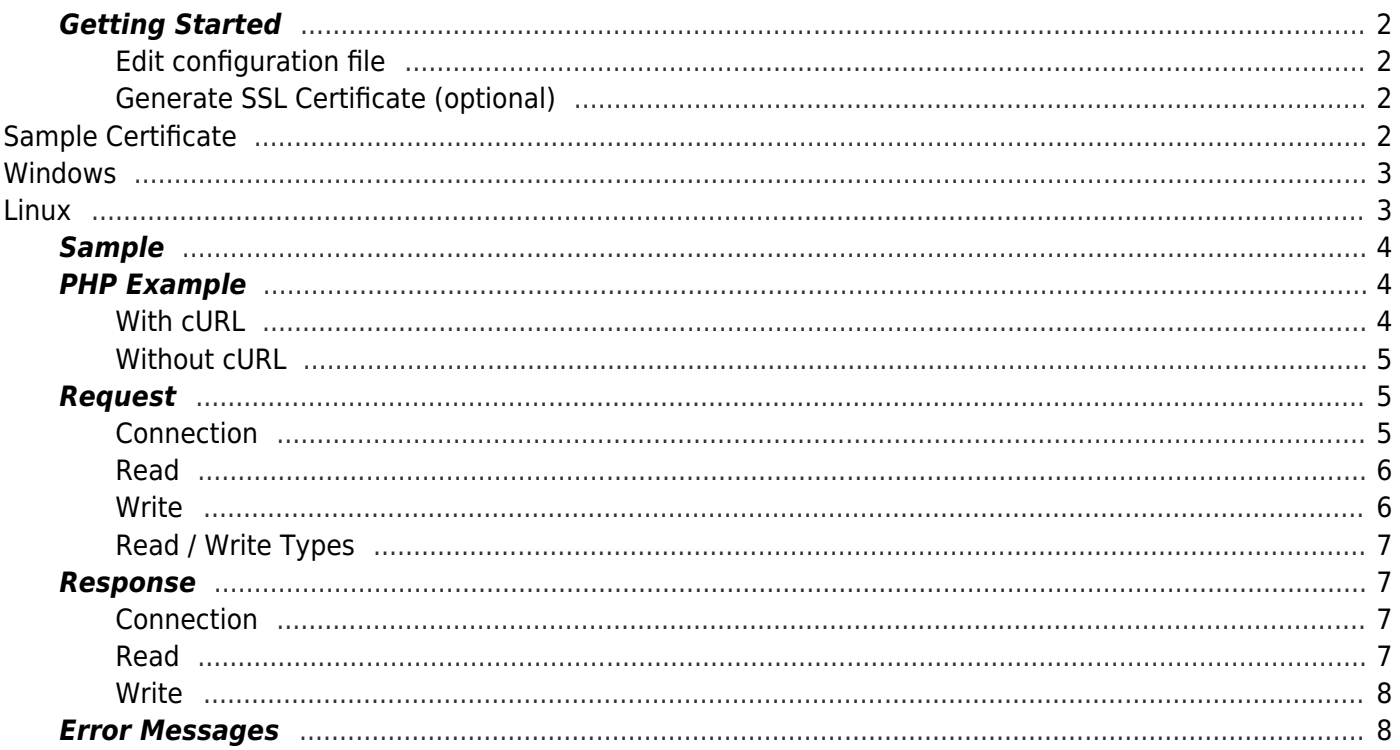